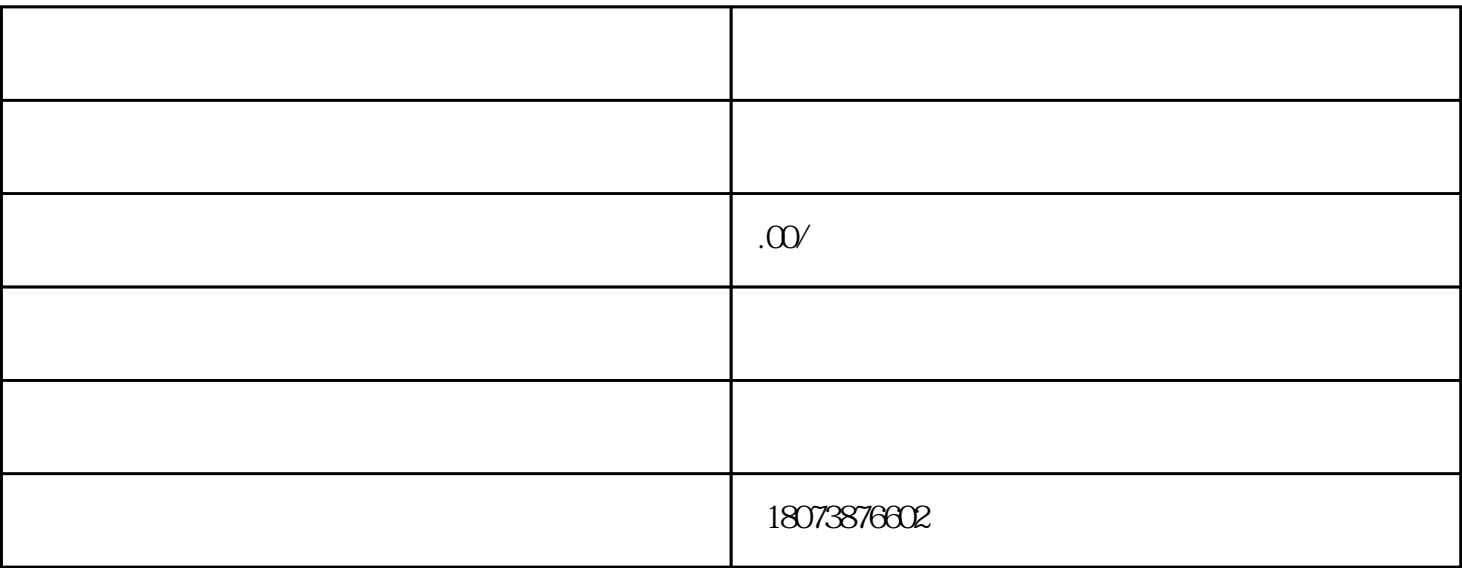

 $1.$ 

 $2.$ 

 $1$ 

 $3.$ 

 $2<sub>l</sub>$ 

 $3 \thinspace$